### **Download Book**

# THE ART OF CENSORSHIP IN POSTWAR JAPAN (HARDBACK)

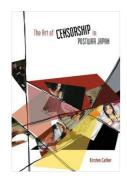

University of Hawai i Press, United States, 2012. Hardback Condition: New. New. Language: English . Brand New Book In 2002 a manga (comic book) was for the first time successfully charged with the crime of obscenity in the Japanese courts. In The Art of Censorship Kirsten Cather traces how this case represents the most recent in a long line of sensational landmark obscenity trials that have dotted the history of postwar Japan. The objects of these trials range from a...

## Download PDF The Art of Censorship in Postwar Japan (Hardback)

- Authored by Kirsten Cather
- Released at 2012

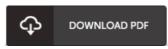

Filesize: 9.12 MB

### Reviews

Here is the greatest publication i have study till now. I was able to comprehended every thing using this written e pdf. I am pleased to explain how here is the greatest pdf i have study within my own lifestyle and might be he best pdf for ever.

### -- Leopold Moore

This publication might be well worth a study, and much better than other. It is among the most awesome book i have got study. You may like the way the article writer publish this publication.

### -- Dr. Paige Bartell

Comprehensive guide for ebook fanatics. It really is rally fascinating throgh reading time. Its been designed in an exceptionally simple way and is particularly only following i finished reading this ebook through which really changed me, modify the way in my opinion.

-- Frederique McClure